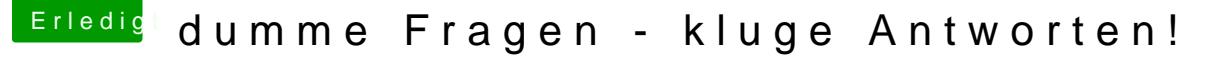

Beitrag von kuckkuck vom 22. Juli 2018, 14:27

## [Zitat von Shazyz](https://www.hackintosh-forum.de/index.php/Thread/38181-Mac-kein-Sound-über-hdmi-und-kein-imessage-und-co/?postID=429531#post429531)ang91

Allerdings bekomme ich den Bootloader nicht installiert.

Bei der Installation musst du unbedingt die richtige Zielplatte auswählen nicht sagen, dass es falsch ist, wenn deine EFI an zB disk3s1 häng mehrere Platten angeschlossen? Gisketil list as gibatus?

## [Zitat von der](https://www.hackintosh-forum.de/index.php/Thread/38181-Mac-kein-Sound-über-hdmi-und-kein-imessage-und-co/?postID=429429#post429429) Andy

Wenn du mir noch sagen könntest, was diese genau beinhaltet?

Der Dump zeigt grundsätzlich verschiedene verbaute Geräte und Contro welche Services für diese geladen werden. Zusätzlich erhält man noch verbauten oder hinterlegten Geräten. Ziel ist es für jede verbaute Hard Apple-Treiber zu laden, damit das Gerät möglichst problemlos läuft... Ok, let's go:

- Für deine CPU wird das falsche Plugin geladen. Setz in deiner config// PluginType
- Dein EHCI Controller hat einen problematischen Namen. Setz in deir der "List Of Patches": "change EHC1 to EH01" und "change EHC2 to EH02"
- \* Deine iGPU ist im BIOS nicht aktiviert. Ich würde diese mit 64ml neueste Whatevergreen.kexetx + ibistuallieren
- Für den Z97 LPC Controller lädt kein Treiber. Probiers mal mit config/AC
- \* Kann es sein, dass in config/ACPI/Patches bereits einige Renames stehe
- \* Dein SATA Controller sollte anders benannt werden. Setz in deiner "List Of Patches": "change SAT0 to SATA"
- Es wird nicht der korrekte Treiber für SATA geladen. Probiers "FixSATA"
- Für den SMBus Controller lädt ebenfalls kein Treiber. Probiers "FixSBUS"

Wenn das alles getan ist, mach einen restart und schick mir einen IOReg Du du noch ein paar Dateien von mir.